ICANN69 | Semaine de préparation – Présentations de NextGen Mardi 6 octobre 2020 – 18h30 à 19h30 CEST

DEBORAH ESCALERA : Cette réunion est maintenant enregistrée. Je vais faire un petit rappel. Cette séance va commencer.

> Je m'appelle Deborah Escalera. Il y aura de l'interprétation pour cette séance dans les six langues des Nations Unies qui sera assurée à la fois par Zoom et par la plateforme d'interprétation simultanée à distance gérée par Congress Rental Network. Les participants sont donc encouragés à télécharger l'application suivant les instructions sur chat sur Zoom et du document sur les détails de la réunion disponible sur la page web de la réunion.

> Si vous voulez prendre la parole, veuillez lever la main dans la salle Zoom et une fois que les animateurs de la session auront appelé le nom, notre équipe d'assistance technique activera le micro du participant. Donnez votre nom et la langue dans laquelle vous allez parler si vous parlez une langue autre que l'anglais.

> Lorsque vous parlez, assurez-vous de mettre en sourdine tous les autres appareils, y compris l'application de Congress Rental Network. Veuillez également parler clairement et à un rythme raisonnable afin de permettre une interprétation précise.

*Remarque : Le présent document est le résultat de la transcription d'un fichier audio à un fichier de texte. Dans son ensemble, la transcription est fidèle au fichier audio. Toutefois, dans certains cas il est possible qu'elle soit incomplète ou qu'il y ait des inexactitudes dues à la qualité du fichier audio, parfois inaudible ; il faut noter également que des corrections grammaticales y ont été incorporées pour améliorer la qualité du texte ainsi que pour faciliter sa compréhension. Cette transcription doit être considérée comme un supplément du fichier mais pas comme registre faisant autorité.*

Les participants à distance ne peuvent pas activer leur micro et doivent se mettre en sourdine pendant cette réunion. C'est uniquement la capacité de notre équipe informatique.

Enfin, cette session, comme toutes les autres activités de l'ICANN, est régie par les normes de comportement attendu de l'ICANN. Veuillez trouver le lien dans le chat pour vous y référer.

Et en cas de perturbation pendant la session, notre équipe de support technique mettra en sourdine tous les participants.

Nous allons donc commencer notre séance. Je vais commencer avec Vinayak Kejriwal d'Inde. J'espère que je n'ai pas mal prononcé votre nom, désolée. Prochaine diapositive. Laissez-moi savoir lorsque vous serez prêt. Puisqu'il s'agit d'un PDF, je vais devoir le laisser sur l'écran comme cela.

VINAYAK KEJRIWAL : Bonjour. Je suis Vinayak Kejriwal, je suis Indien. J'attends ma présentation à l'écran.

DEBORAH ESCALERA : Est-ce que vous voyez mon écran ?

VINAYAK KEJRIWAL : Oui, je vois votre écran mais il ne s'agit pas de ma présentation. Il s'agit d'une autre présentation. C'est la présentation de Kris Shrishak.

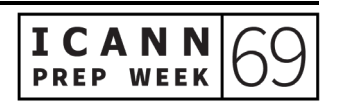

DEBORAH ESCALERA : Une minute s'il vous plaît. Voyez-vous mon écran maintenant ? VINAYAK KEJRIWAL : Oui, je la vois. Je peux commencer ? DEBORAH ESCALERA : Oui, allez-y. VINAYAK KEJRIWAL : Je suis donc Vinayak Kejriwal. Je suis Indien. Aujourd'hui, je vais parler des opportunités des langues indo-ayrenne dans les IDN. Prochaine diapositive s'il vous plaît. Je voudrais commencer à parler du contenu indo-aryen. Pourquoi parlons-nous de cet élément ? Depuis 15 ans, nous avons eu des débats sur les langues les plus utilisées sur l'internet. De 1996 à 2008, nous voyons un déclin du pourcentage des pages web en anglais, passant de 75 % en 1998 à 45 % en 2005. Les gens font des recherches dans leur propre langue. Il est donc important que le DNS soit disponible dans toutes les langues. Prochaine diapositive s'il vous plaît. Pour l'Inde, nous avons à peu près 700 millions d'utilisateurs actifs et je pense que cela va augmenter à 974 millions d'ici 2025. Mais voilà le problème. Nous avons beaucoup plus d'utilisateurs dans les régions rurales qu'urbaines. Comme vous le voyez sur l'écran, 330 millions d'utilisateurs dans les régions urbaines et 370 millions d'utilisateurs dans les régions rurales. Et la plupart de ces gens dans les régions

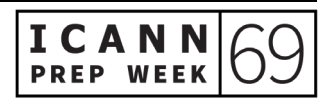

rurales n'ont aucune connaissance de l'anglais parce que l'anglais n'est pas la langue primaire en Inde. Les Indiens préfèrent l'hindi. Prochaine diapositive s'il vous plaît.

Quant il s'agit du contenu, dans les régions urbaines, les gens utilisent l'internet pour les courriels, pour les réseaux sociaux et pour faire des courses. Dans les régions rurales, les gens utilisent l'internet pour tout ce qui est plaisir, pour tout ce qui est texte, audio, vidéo, réseaux sociaux et courriels. Mais la consommation du côté urbain augmente de 7 % chaque année. Attendez, j'ai fait une erreur. La consommation rurale augmente de 22 %. Vous voyez donc la différence. La région urbaine augmente de 7 % et les régions rurales de 72 %. La consommation urbaine vient à 77 % des appareils mobiles. Donc il y a un fossé entre les deux régions. Si l'on compare avec les régions urbaines, vous voyez qu'il y a beaucoup plus d'utilisation d'autres appareils que des mobiles (92 % rural).

Pourquoi ce contenu indo-aryen ? Quelle est l'importance du contenu indo-aryen ? Les 200 millions d'Indiens qui seront en ligne bientôt ne parleront pas anglais. Ces personnes viendront des régions rurales avec des historiques différents et ne sont pas familiers du tout avec la langue anglaise.

Nous avons 520 millions de locuteurs de l'hindi et 180 millions de locuteurs anglais sur internet. En Inde, nous avons beaucoup de langues régionales, dont 260 millions de locuteurs natifs de la langue hindi, d'entre eux, seulement environ 0,04 % des sites web sont en

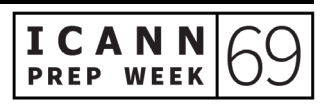

hindi si on compare avec la langue anglaise qui est utilisé dans 54,1 % des sites web en général. Prochaine diapositive s'il vous plaît.

Le potentiel, c'est atteindre 520 millions de locuteurs de l'hindi, je parle donc des opportunités ici. Si quelqu'un publie du contenu en langue hindi, vous aurez le potentiel d'atteindre 520 millions de locuteurs de l'hindi. Si une personne crée du contenu dans une autre langue, qu'il s'agisse du bengali, du télougou, du marathi, du tamil, du urdu, du gujarati, du kannada, du malayalam, du odia, etc., il pourra aussi atteindre 730 autres millions d'interlocuteurs natifs de l'Inde.

Les requêtes de recherche en hindi ont triplé de 2012 à 2015 tandis que le terme de recherche *samaachaar* en hindi qui veut dire actualités a plus de doublé entre 2013 et 2015, indiquant en outre que le désir de contenu en langue locale est en fait de plus en plus important. Les personnes cherchent à obtenir du contenu dans leur langue native et en Inde, les gens veulent donc interagir dans leur langue, donc il faudrait pouvoir développer du contenu dans leur langue régionale. Prochaine diapositive s'il vous plaît.

Un exemple plus récent, c'est YouTube. L'anglais n'y est que la quatrième langue plus populaire dans les vidéos regardés, après le télougou, le tamil et l'hindi. Nous avons ensuite en quatrième position l'anglais. C'est du contenu indo-aryen en comparaison avec le contenu en anglais. C'est pour cela que le contenu indo-aryen a un bien meilleur CTR. C'est par rapport au taux d'une vidéo. Il y a beaucoup de contenu et cela définit le contenu dans ces langues indoaryennes qui est beaucoup plus important.

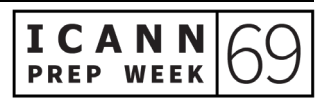

Il y a donc beaucoup plus d'opportunités à ce niveau par rapport au contenu en langues indo-aryennes. Il y a beaucoup plus de rédacteurs par exemple qui peuvent créer du contenu en langue indo-aryennes et qui demandent moins au niveau de leur rémunération, donc il est beaucoup plus facile de les engager, il y a beaucoup plus de disponibilité et la formation est facilitée avec les langues indoaryennes. Ils peuvent donc écrire dans leur langue régionale.

De plus, l'Unicode est maintenant accepté largement par les téléphones portables et les navigateurs. Cela permet donc aux navigateurs d'utiliser beaucoup l'Unicode. Et nous passons à la diapositive suivante.

Qu'en est-il des noms de domaine internationalisés et de ces TLD ? Cela permet donc d'utiliser des noms de domaine en langue locale, par exemple l'arabe, le chinois et ainsi de suite. Ce sont des standards Unicode qui permettent d'avoir des protocoles IDN pertinents. Plus de 3 milliards de personnes utilisent l'internet et ce, de plus en plus dans leur langue maternelle, leur langue locale. La plupart de personnes qui utilisent l'internet préfèrent utiliser l'internet dans leur langue maternelle ou locale.

Je vous montre un exemple, par exemple pour google.com. Vous voyez le .com qui est le nom de domaine de premier niveau qui est le TLD basé sur les caractères ASCII qui utilisent les lettres de A à Z. D'un autre côté, je vous montre un exemple en hindi. Vous avez hindi.bharat. Vous avez cet IDN en tant que TLD, hindi au deuxième

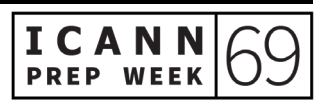

niveau et bharat au niveau d'un TLD IDN, donc un nom de domaine internationalisé.

Étant donné qu'il y a une forte pénétration des langues indo-aryennes, ces scripts sont requis, comme vous le voyez sur l'écran. Là, vous avez cover.cinema et d'autres exemples qui sont donnés. Tout cela, c'est en indic, une langue qui a une pénétration forte dans la région et qui permet donc aux utilisateurs d'utiliser la langue qu'ils parlent. Donc il faut d'accroître l'utilisation de ces noms de domaine internationalisés. Cela leur permet également de choisir des noms de domaine dans leur langue. Pour cela, je vous montre quelques exemples de sites web. C'est totalement en indic. Et vous voyez, dans cette langue indoaryenne, que beaucoup de personnes vont avoir accès à ces informations, à ce contenu. En Inde, les personnes qui parlent cette langue vont être satisfaits de pouvoir avoir accès aux informations des sites web ainsi. Voilà l'utilisation des langues indo-aryennes sur les sites web. Vous voyez la pénétration et vous voyez par exemple pour commander des billets et pour regarder des vidéos.

Donc comment on peut faire une monétisation à ce niveau du contenu indo-aryen ? Comme nous le savons, nous pouvons avoir des réseaux comme Google et avoir des revenus provenant des publicités comme AdSense. C'est possible. Si vous avez donc un site web dans cette langue indo-aryenne, vous avez la possibilité de monétiser cela. Il y a des programmes d'affiliation également qui existent avec plusieurs plateformes de disponibles qui ont un contenu en langue indoaryenne. C'est la même chose pour différentes publicités directes parrainées et ainsi de suite.

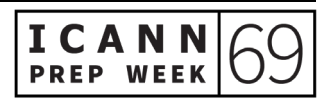

Voilà, j'en ai terminé de ma présentation. Je vous remercie beaucoup de votre attention et n'hésitez pas à me contacter sur les réseaux sociaux. Si vous avez des questions, n'hésitez pas. Merci beaucoup.

## DEBORAH ESCALERA : Désolée de ne pas avoir mis la bonne présentation au début.

Nous allons maintenant passer aux questions. Nous avons notre première question de [inaudible] : « Quel est le contenu dans ces langues indo-aryennes ? Parce qu'en Inde, je sais qu'il y a de nombreuses langues qui sont parlées avec une population très nombreuse. Mais pour faire des affaires par exemple en Inde, cela vient souvent de pays étrangers. Et je suis bien d'accord avec vous, il y a une grande différence entre les communautés rurales et urbaines. Mais qu'en est-il ? »

VINAYAK KEJRIWAL : Je vous réponds. Moi, je vous parle d'un contenu dans ces langues indo-aryennes. Je ne vous parle pas du contenu en langue anglaise. Le contenu en anglais, nous l'utilisons pour travailler en effet. Mais pour que ce soit plus facile pour les personnes qui ne parlent pas l'anglais, je pense qu'il est important de s'adapter au contexte de ces personnes et ils utilisent l'internet pour leur vie quotidienne, ils utilisent YouTube, ils regardent des vidéos pour le moment, beaucoup de personnes n'utilisent pas l'anglais. Vous avez des statistiques en Inde qui nous montrent que ce serait plus facile pour les personnes qui

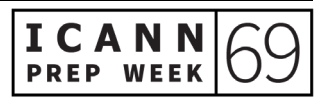

apprécieraient beaucoup plus d'avoir du contenu dans leur langue locale ou maternelle.

DEBORAH ESCALERA : Je vous rappelle qu'il faut parler lentement et clairement puisque nous avons une interprétation et une transcription en temps réel.

> Nous avons une autre question de Siddhant Chatterjee : « Quel est le cadre de référence des diverses politiques pour la gouvernance ? Et que peut-on faire avec l'ICANN comme collaboration ? Comment peuton collaborer avec l'ICANN ? »

VINAYAK KEJRIWAL : Merci de cette question. Je crois qu'on a parlé de l'acceptation de ces différents noms de domaine. Nous avons vu le processus de standardisation. Il y a un travail qui est fait à l'ICANN dans ce sens, il y a une standardisation qui nous permettra d'utiliser beaucoup plus ces langues indo-aryennes sur les sites web. Donc il y a tout un travail qui est réalisé par l'ICANN. Il y a un bon niveau de collaboration qui existe. Merci beaucoup.

> Je crois qu'il y a une question de Naeem : « Est-ce qu'on peut mettre cela en lien avec les langues qui n'ont pas beaucoup de ressources puisque l'Inde est un pays multiethnique avec plus de 25 langues et les langues indo-aryennes sont fortement représentées ? Est-ce qu'il y a des efforts pour créer un contenu dans les langues autochtones qui sont en danger ? »

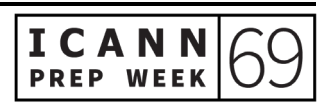

C'est une question linguistique. Je ne sais pas exactement ce qui est fait pour ces langues en danger et autochtones et moins parlées. Mais il est important en effet que cela soit disponible pour les utilisateurs finaux de l'internet. Parfois, on a très peu de locuteurs et très peu d'utilisateurs de ces langues rares et en danger. Mais je pense qu'il faut travailler avec les locuteurs de ces langues pour s'assurer que ces langues continuent à vivre.

Mais je ne suis pas sûr de pouvoir vous apporter une réponse précise néanmoins. Merci de votre question.

DEBORAH ESCALERA : Y a-t-il une dernière question pour Vinayak? Très bien, merci beaucoup Vinayak de votre présentation. C'était très intéressant.

> Nous allons donc bientôt passer à la prochaine présentation de Kris Shrishak d'Allemagne. Et nous allons mettre à l'écran votre présentation. Kris, allez-y.

KRIS SHRISHAK : Je ne vois pas la présentation sur l'écran.

DEBORAH ESCALERA : Vous la voyez maintenant ?

KRIS SHRISHAK : Oui, merci beaucoup. Est-ce que vous pourriez la mettre en plein écran ? Merci beaucoup.

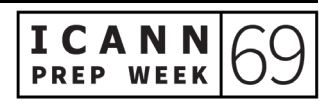

Je m'appelle Kris Shrishak et je vais vous présenter le travail qui est fait sur le système de signatures DNSSEC multi-opérateurs. C'est le résultat d'une publication avec d'autres collaborateurs. Donc vous avez les noms à l'écran.

Excusez-moi, j'ai du mal à passer à l'écran suivant.

ORATEUR NON-IDENTIFIÉ : Faites Escape et Cmd + Shift + F.

KRIS SHRISHAK : Voilà ce que je vais aborder aujourd'hui. Je vais parler un petit peu de la résolution DNS, je vais vous parler des extensions de sécurité DNSSEC et également de ce système de signatures DNSSEC multiopérateurs.

> Désolé, j'ai des problèmes pour faire avancer. Nous sommes sur une Macintosh. Excusez-moi une nouvelle fois. Peut-être qu'en sortant du mode écran, ça fonctionnerait de cette manière. Voilà.

> La résolution DNS est très simple. Si vous avez un client qui veut aller sur un site web, ducks.de, cela envoie une requête au FAI. Cela peut être un résolveur public. Voilà l'exemple que j'ai à l'écran d'un FAI.

> Si le FAI ne répond pas à la requête, il peut envoyer la requête au serveur. Le serveur racine va peut-être dire : « Je ne sais pas où ducks.de se trouve, mais je peux vous dire où se trouve .de. » Le FAI envoie une requête .de et si .de répond : « Je ne sais pas où se trouve ducks.de », nous passons à la prochaine requête et lorsqu'on arrive au

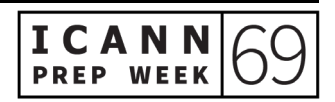

nom de serveur ducks.de, nous avons une réponse de l'adresse où se trouve ducks.de. Ensuite, la réponse est reçue par le client et là, le client peut maintenant accéder au site web. C'est ce qui se passe dans les coulisses lorsqu'on essaie d'avoir une résolution du site web. Ensuite, malheureusement, le DNS n'est pas sécurisé. Cela veut dire que la première réponse qui est acceptée est souvent acceptée.

Maintenant, prenons un exemple. Voyons voir avec un client qui veut aller sur ducks.de. Avant la réponse du serveur DNS, il y a une réponse adverse et c'est donc une adresse malicieuse. Avec cette adresse malicieuse, la réponse est donc erronée. Et voilà, c'est là qu'entre en jeu la sécurité DNSSEC.

L'extension DNSSEC peut résoudre ce problème. Comment est-ce que cela fait cela ? Prochaine diapositive. Il y a deux propriétés. Tout d'abord, il y a l'intégrité des données, ce qui veut dire que les données n'ont pas été modifiées pendant le transit. Ensuite, il y a aussi l'authentification de l'origine. Cela veut dire que les données proviennent du propriétaire. Ensuite, le DNSSEC signe numériquement les enregistrements stockés sur le serveur de noms. Ensuite, puisque le DNS est une structure telle quelle, la clé racine est codée en dur dans les applications DNS. C'est donc un certificat pour le DNS.

Mais il y a des problèmes avec le déploiement. Les opérations DNSSEC sont confiées aux opérateurs DNSSEC. Cela pourrait être positif parce que les opérateurs sont des experts qui peuvent gérer ce genre d'opérations. La plupart des prioritaires de noms de domaine n'en ont

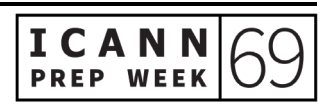

pas. Malheureusement, cela veut aussi dire qu'ils vont gérer des clés de signature qui sont privées. La situation est un petit peu similaire à donner la clé de votre maison à un agent immobilier. Il y a des recherches qui ont démontré que ces clés sont utilisées pour des milliers de domaines. Cela veut dire que votre agent immobilier a une clé pour vous, mais il va utiliser la même clé pour des milliers d'autres maisons.

Un autre problème serait que la valeur par défaut serait de 1 024 bits. Le RSA est un algorithme de signature, donc cela dépend de la taille des clés. Elles ne sont toujours recommandées pour toutes les signatures. Cependant, c'est recommandé pour signer la sécurité DNS. Malheureusement, il y a aussi des domaines qui utilisent des clés même plus petites avec 512 bits.

Ce que nous voulons au niveau de la sécurité serait d'utiliser le ECDSA au lieu du RSA parce que cela a une plus petite clé avec la même sécurité et cela réduirait aussi la possibilité de fragmentation.

Ensuite, nous voulons aussi soutenir des opérateurs DNS multiples. Pourquoi on veut faire cela ? Prochaine diapositive. Parce qu'il y a eu des cas de protection DDoS sur des serveurs DNS. Donc avec des opérateurs multiples, il y a une meilleure sécurité.

Maintenant que nous avons parlé des problèmes, parlons des propositions pour résoudre ce problème. La sécurité DNS a des signatures. Il y a la signature traditionnelle. Il y a donc une clé qui produit une signature. Nous proposons des signatures de seuil. Les signatures de seuil voudraient dire que chaque entité aurait une clé

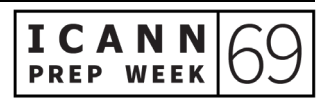

différente ou du moins une partie de la clé qui serait différente. Donc ils partageront ces portions de clé. Et à la fin, le résultat serait identique si on avait une seule clé. Ces signatures ne sont pas distinguables. C'est important parce que dans le DNS, il y a beaucoup d'entités qui vérifieront ces signatures en comparaison avec le nombre d'entités qui créeront des signatures. Donc si les signatures ne sont pas distinguables, cela causerait un problème.

Ensuite, pour pouvoir comprendre comment on pourrait déployer la solution que nous proposons, nous avons fait des recherches de mesure. Nous avons utilisé Alexa, une liste, et nous avons vu qu'il y a 40 % des noms de domaine qui utilisent des opérateurs multiples de noms de domaine.

Que se passe-t-il quand nous utilisons des signatures de seuil pour la signature DNS? Nous utilisons trois clés partagées. Quand une requête ISP envoie une requête à un opérateur de DNS, il y aura un partage entre les opérateurs de DNS et là, une signature sera générée. Et bien sûr, les dossiers seront envoyés et signés.

Ensuite, une chose qui est importante, c'est que cette signature par seuil ne devrait pas être plus onéreuse que la signature classique. Comme vous voyez, il y a plusieurs opérateurs et une communication entre chaque opérateur.

Ensuite, c'est la seule équation que vous allez voir dans ma présentation. Il y a deux paramètres qui doivent être sécurisés. Un, c'est SK, la clé secrète, c'est la clé sécurisée. Nous avons aussi besoin de K qui doit aussi être sécurisée.

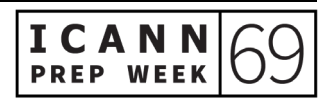

Ensuite, quand vous faites cela avec la signature par seuil, vous devez conserver ces deux ensembles de clés qui ont été marqués entre parenthèses. C'est quelque chose qui n'est pas facile à faire car nous devons conserver ces données de K de façon sécurisée. Nous avons besoin d'avoir une clé K qui doit être secrète afin que personne ne sache quelle est la valeur de K. Voilà la problématique dans cette équation.

Nous utilisons trois phases. Passons à la prochaine diapositive. Nous avons deux phases de traitement. Dans la première phase, ce que nous pouvons faire, c'est créer des données qui viendraient de domaines indépendants. Nous n'avons pas besoin de savoir à l'avance pour quel domaine ces signatures doivent être créées. Et ensuite, nous pouvons créer un message qui est indépendant. Cela dépend du domaine qui doit être signé. Mais avant de savoir, une requête doit être signée.

Ensuite, nous avons la phase en ligne. La phase en ligne doit être traitée en dernier. Cela veut dire qu'il y a donc un cycle de communication entre chaque opérateur. C'est la meilleure chose qu'on puisse espérer dans chaque opération entre les opérateurs. Nous pouvons ainsi conclure avec ce protocole.

Vous pouvez trouver beaucoup de ces informations sur le site. C'est la fin de ma présentation. Merci.

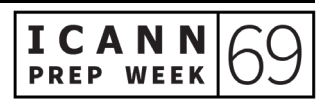

DEBORAH ESCALERA : Merci Kris. C'était très technique, mais très intéressant. Y a-t-il des questions pour Kris ? J'ai quelques difficultés. Votre présentation était sur un document PDF, donc j'ai du mal à en sortir. Je ne sais pas trop ce qui se passe. Ça y est, j'y suis arrivée. Maintenant, j'ai appris à faire avancer le PDF sur le Mac. Merci beaucoup. J'ai apprécié votre présentation. Y a-t-il des questions pour Kris ? Je sais que c'était une présentation très technique mais malgré tout très intéressante. Y a-t-il des questions ? Très bien. Merci Kris, merci de votre présentation.

> Nous allons passer à notre dernier présentateur, Ferran Farré. J'espère que je prononce votre nom correctement. Merci d'être avec nous aujourd'hui et de bien vouloir présenter votre travail aujourd'hui. Il s'agit d'un PowerPoint donc je ne devrais pas avoir trop de problème. Ferran, vous voulez bien commencer ?

FERRAN FARRÉ : Vous avez bien prononcé mon nom. Je suis Ferran Farré de [inaudible]. Je suis participant au programme NextGen et aujourd'hui, je vais parler des problèmes des identificateurs uniques de l'internet en tant que signaux distinctifs du trafic commercial. Prochaine diapositive s'il vous plaît.

> Un petit historique pour commencer. Après le début de l'internet en 1993, nous avons continué à travailler. Maintenant, nous utilisons un navigateur, nous cherchons un nom et nous pensons que c'est magique, les résultats arrivent. Mais le système d'identificateurs uniques nous donne la capacité de naviguer sur le net. Il faut malgré tout se rappeler que la dynamique de l'internet est compliquée. Pour

enregistrer un domaine, c'est simple et rapide. On a besoin de données pour créer un dossier et c'est ce qui est nécessaire. Nous avons donc une croissance énorme de l'internet.

Dans mon cas, malgré avoir toujours été fasciné par toutes les opportunités que le système nous offre, je ne peux pas m'empêcher de penser au concept de la sécurité juridique. Il y a donc des problèmes au niveau de l'enregistrement des noms de domaine. On parle des principes de la sécurité. Nous avons des problèmes avec ce phénomène du cybersquatting maintenant. Nous voulons enregistrer ces noms de domaine avec parfois les droits d'une partie tierce. Étant donné qu'il y a une liberté pour l'enregistrement de la plupart de ces sites web, nous allons voir qu'il peut y avoir des problèmes.

Prenons un exemple pratique. Par exemple, il y a une entreprise traditionnelle consolidée qui veut transférer une partie de son modèle commercial sur l'internet. Il va doit y avoir un transfert de son modèle commercial et il va y avoir l'enregistrement d'un ou plusieurs noms de domaine. On va chercher un prestataire de service comme GoDaddy ou d'autres et nous allons commencer avec le nom de notre entreprise et nous allons nous apercevoir que cela pose problème et que les extensions les plus communes ne sont pas disponibles. Les gTLD, les noms de domaine de deuxième niveau, ne sont pas disponibles. Et nous faisons plus de recherches pour l'utilisation de ce domaine. Pour le moment, il n'y a pas de direction vers un site web. C'est là où nous avons ce problème d'usurpation de noms de domaine, de cybersquattage. Et nous recevons une offre malhonnête d'une partie tierce, une partie tierce qui finit par rediriger ce domaine sur des sites

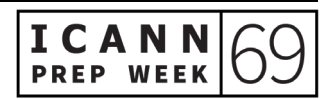

qui vont avoir un impact négatif sur notre réputation en ligne. Et ces parties tierces tirent parti de notre identité, de notre bonne réputation et on ne veut pas utiliser le nom de domaine parce que cette partie tierce veut nous éviter d'utiliser ce domaine. C'est donc un préjudice fort et nous devons utiliser l'UDRP qui est donc cette politique de règlement uniforme de litiges relatifs aux noms de domaine.

Comme nous l'avons dit, l'internet est tout à fait dynamique et nous considérons donc que cela existe depuis 1998. Mais il y a des mécanismes qui existent pour la résolution de litiges dans un contexte international. C'est pour cela qu'il était nécessaire de créer en 1999 auprès de l'Organisation mondiale de la propriété intellectuelle, l'OMPI, des systèmes de résolution de litiges. Les prestataires de service devaient être accrédités auprès de l'ICANN avec un contrat d'accréditation pour ces bureaux d'enregistrement, le RAA. Et dans ce cadre, ils devenaient sujets à l'UDRP.

L'UDRP s'applique à tous les gTLD internationaux, .com, .net, .org. Et en 2012, on a vu l'approbation de nouveaux noms de domaine, de nouveaux gTLD. Et il y a eu un système uniforme de règlement rapide, l'URS, qui a vu le jour en 2012, qui a été approuvé et qui complémente l'UDRP. On peut donc résoudre ainsi plus rapidement certains litiges.

Voyons maintenant un petit peu la procédure UDRP. Nous avions parlé déjà de cybersquattage ou usurpation de noms de domaine qui est assez commune depuis qu'on enregistre des noms de domaine. Donc dès que nous avons des preuves qu'une partie tierce utilise d'une

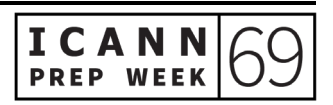

manière malhonnête un nom de domaine, nous devons utiliser ces procédures de règlement de litiges.

Pour obtenir les droits d'un nom de domaine, il y a plusieurs conditions pour pouvoir recouvrir un nom de domaine : d'abord, que le nom de domaine soit identique ou qu'il soit très similaire – et cela peut prêter confusion à une marque ; deuxièmement, que la partie tierce n'ait aucun droit légitime ou des intérêts légitimes par rapport à ce nom de domaine ; et troisièmement, que le nom de domaine ait été enregistré ou soit utilisé avec mauvaise foi.

À première vue, nous devons prouver l'existence de la mauvaise foi. On met l'accent là-dessus. On demande une compensation pour le transfert du domaine. One essaie de tirer parti de la réputation commerciale ou de la bonne réputation de l'entreprise dont on parlait, de la marque. Donc ce qui est clair, c'est que l'on a une objection qui est effectuée et présentée. Et c'est au cas par cas que cela est analysé, s'il y a mauvaise foi, s'il y a une attaque sur une marque déposée dont la propriété intellectuelle n'appartient pas à cette partie tierce qui utilise et a enregistré ce nom de domaine.

Pour avoir une procédure de ce type, il y a plusieurs prestataires de résolution de litiges UDRP qui sont approuvés par l'ICANN. Il y a un centre asiatique pour la résolution des litiges concernant les noms de domaine, un forum d'arbitrage national, une association espagnole pour l'économie numérique, Adigital. Et beaucoup de ces disputes sont résolues par l'OMPI, l'Organisation mondiale de la propriété intellectuelle.

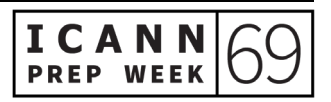

Quelques conclusions là-dessus. Nous avons trois circonstances dont nous avons parlé tout à l'heure. Il y a des cas fortuits des choix logiques. Ceci est exclu de la politique parce que là, il n'y a pas l'élément le plus important, donc un enregistrement effectué de mauvaise foi sur un nom de domaine. Pour maintenir les critères d'unicité de l'enregistrement et de priorité dans le temps, ces mécanismes UDRP semblent les plus appropriés. Pour avoir une limite à cette croissance exponentielle de l'internet, nous devons être très prudents.

Et nous pouvons enregistrer un nom de domaine, même s'il est identique ou similaire à une marque. Ce sera ensuite les principes de l'UDRP qui nous permettront de voir si un domaine est utilisé de manière illégale ou pas. Et ce qui est tout à fait fascinant là-dedans, c'est que ce système commence lorsqu'une entreprise a des ressources. Il n'y a pas de discrimination sur les enregistrements de noms de domaine. On n'empêche personne d'enregistrer des noms de domaine. L'internet a changé les règles du jeu. Le marché est de plus en plus solide et tout le monde s'intéressant à ouvrir les portes, à enregistrer un nom de domaine peut le faire. Donc nous sommes basés sur les lois concernant la propriété intellectuelle et les marques déposées. Selon moi, ces mécanismes UDRP sont importants, ils doivent rester. Ce sont de bons mécanismes, nous devons les conserver.

Merci de votre attention. Vous pouvez me contacter comme vous le voyez à l'écran sur ces différentes plateformes et je serai très heureux de répondre à vos questions sur par exemple les différences entre les

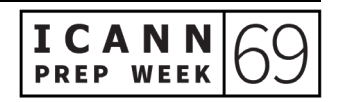

systèmes traditionnels de règlement de litiges et l'utilisation de noms de domaine comme étant une utilisation d'identifiants uniques.

DEBORAH ESCALERA : Merci beaucoup. Excellente présentation, c'était très professionnel. Je vous ai demandé de présenter au dernier moment, cinq minutes avant notre séance aujourd'hui, donc merci véritablement d'avoir présenté. Y a-t-il des questions pour Ferran Farré ? Il nous reste quelques minutes avant la fin de la séance et du webinaire.

> J'aimerais vous rappeler que ces présentations sont publiées sur le site web et que l'ordre du jour indiquera la présentation de Ferran Farré et indiquera qu'il a présenté à NextGen à l'ICANN69.

> Merci à toutes les personnes, merci à tous les présentateurs et présentatrices. Merci à mes ambassadeurs et ambassadrices d'avoir participé aux présentations ICANN69 NextGen. Merci beaucoup. Nous vous souhaitons une excellente réunion ICANN69.

La réunion et l'enregistrement sont maintenant terminés.

**[FIN DE LA TRANSCRIPTION]**

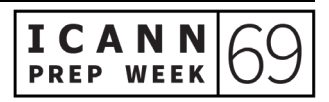